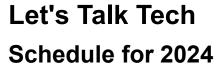

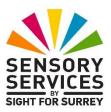

#### What is Let's Talk Tech?

Let's Talk Tech is a webinar, delivered by Gary Eady, Access Technology Trainer at Sight For Surrey, using the Zoom Cloud Meetings platform. It runs on the last Wednesday of each month, with the exception of August and December. The webinar usually runs between 11:00am and 12:30pm and concentrates on a range of topics to do with technology. Sometimes, the Webinar will run from 2:00pm to 3:30pm, or on a Monday instead, depending on Gary's availability.

#### Webinars for 2024

The confirmed Webinars for 2024 are as follows:

## 31 January 2024

**Synapptic, the app that makes a Smartphone or Tablet** easy to use In this webinar, Gary will discuss and demonstrate the Android app called Synapptic. This app presents all of the features in large print, with a high-contrast colour scheme. It also speaks out the menus and other screens as you navigate. It's the ideal app for a person who is either new to using a Smartphone, or can no longer use their device due to sight loss.

To book a place on this webinar, please call the Sight for Surrey Help Desk on 01372 377701 and state that you would like to join this webinar.

## 28 February 2024

## A Delve into Android Accessibility Features

In this webinar, Gary will discuss and demonstrate some of the Accessibility features built-in to Android devices (Smartphones and Tablets). These include large print options, invert colours, Zooming in and out and the built-in screen reader called TalkBack.

In addition, some specialist apps will be discussed and demonstrated.

To book a place on this webinar, please call the Sight for Surrey Help Desk on 01372 377701 and state that you would like to join this webinar.

#### 27 March 2024

#### Talking books, what's available and how to listen!

In this webinar, Gary will discuss and demonstrate the various methods of listening to talking books. Topics will include Reading Services by the RNIB, Amazon's Audible service, the In Your Pocket device by RealSam and a range of devices for playing talking books on.

To book a place on this webinar, please call the Sight for Surrey Help Desk on 01372 377701 and state that you would like to join this webinar.

#### 24 April 2024

# Windows 10/11 Accessibility features for people with vision impairments

In this webinar, Gary will discuss and demonstrate the range of features built-in to Windows 10 and 11 designed to help people with vision impairments. These include the Magnifier, high contrast colour schemes, large mouse pointers, using dictation and the built-in screen reader called Narrator.

To book a place on this webinar, please call the Sight for Surrey Help Desk on 01372 377701 and state that you would like to join this webinar.

## 22 May 2024

# Seeing AI, the Multipurpose Smartphone App

In this webinar, Gary will discuss and demonstrate the popular app called Seeing AI. This app has many features, including the ability to read text from wall posters and doors, scan and read documents, identify food products, read hand-written text and describe the world around you.

To book a place on this webinar, please call the Sight for Surrey Help Desk on 01372 377701 and state that you would like to join this webinar.

#### 26 June 2024

#### What can I do with an Amazon Echo and Alexa

In this webinar, Gary will discuss and demonstrate the range of Amazon Echo Smart speakers and the requirements for getting one to work. He will also go through many of the things that can be achieved using Alexa, Amazon's voice assistant.

To book a place on this webinar, please call the Sight for Surrey Help Desk on 01372 377701 and state that you would like to join this webinar.

#### 24 July 2024

#### A Delve into iPad and iPhone Accessibility Features

In this webinar, Gary will discuss and demonstrate the features built-in to an iPad or iPhone, designed to help people with vision impairments. These include zooming in and out, inverting screen colours, large text options, dictation and the built-in screen reader called VoiceOver. In addition, Gary will discuss and demonstrate some of the best apps for people with vision impairments.

To book a place on this webinar, please call the Sight for Surrey Help Desk on 01372 377701 and state that you would like to join this webinar.

#### 25 September 2024

## Getting the Most out of Siri and the Google Assistant

In this webinar, Gary will discuss and demonstrate Siri (Apple devices) and Google Assistant (Android devices). These are both voice assistant apps and can help you to become more productive and achieve common tasks, using just your voice.

To book a place on this webinar, please call the Sight for Surrey Help Desk on 01372 377701 and state that you would like to join this webinar.

#### 30 October 2024

## Using the VoiceOver screen reader on your Apple iPhone or iPad

In this webinar, Gary will discuss and demonstrate the VoiceOver screen reader, which is built-in to all Apple iOS devices (iPhone and iPad). This gives a blind person access to all of the features available on the device, as well as access to hundreds of specialist apps that make the lives of people with vision impairments much easier.

To book a place on this webinar, please call the Sight for Surrey Help Desk on 01372 377701 and state that you would like to join this webinar.

#### **27 November 2024**

## Synapptic, the app that makes a Smartphone or Tablet easy to use

In this webinar, Gary will discuss and demonstrate the Android app called Synapptic. This app presents all of the features in large print with a high-contrast colour scheme. It also speaks out the menus and other screens as you navigate. It's the ideal app for a person who is either new to using a Smartphone, or can no longer use their device due to sight loss.

To book a place on this webinar, please call the Sight for Surrey Help Desk on 01372 377701 and state that you would like to join this webinar.